# **Occupations**

#### [Problem](https://www.hackerrank.com/challenges/occupations/problem) [Submissions](https://www.hackerrank.com/challenges/occupations/submissions) [Leaderboard](https://www.hackerrank.com/challenges/occupations/leaderboard)

[Pivot](https://en.wikipedia.org/wiki/Pivot_table) the Occupation column in **OCCUPATIONS** so that each Name is sorted alphabetically and displayed underneath its corresponding Occupation. The output column headers should be Doctor, Professor, Singer, and Actor, respectively. **Note:** Print **NULL** when there are no more names corresponding to an occupation.

П

 $\Box$ 

#### **Input Format**

The **OCCUPATIONS** table is described as follows:

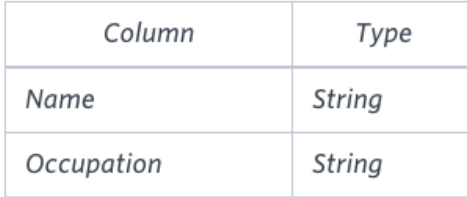

Occupation will only contain one of the following values: **Doctor**, **Professor**, **Singer** or **Actor**.

## **Sample Input**

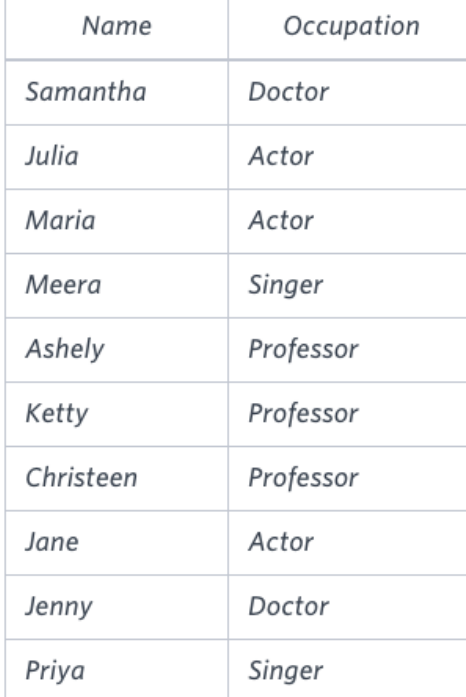

#### **Sample Output**

Jenny Ashley Meera Jane Samantha Christeen Priya Julia

NULL Ketty NULL Maria

## **Explanation**

The first column is an alphabetically ordered list of Doctor names.

The second column is an alphabetically ordered list of Professor names.

The third column is an alphabetically ordered list of Singer names.

The fourth column is an alphabetically ordered list of Actor names.

The empty cell data for columns with less than the maximum number of names per occupation (in this case, the Professor and Actor columns) are filled with **NULL** values.

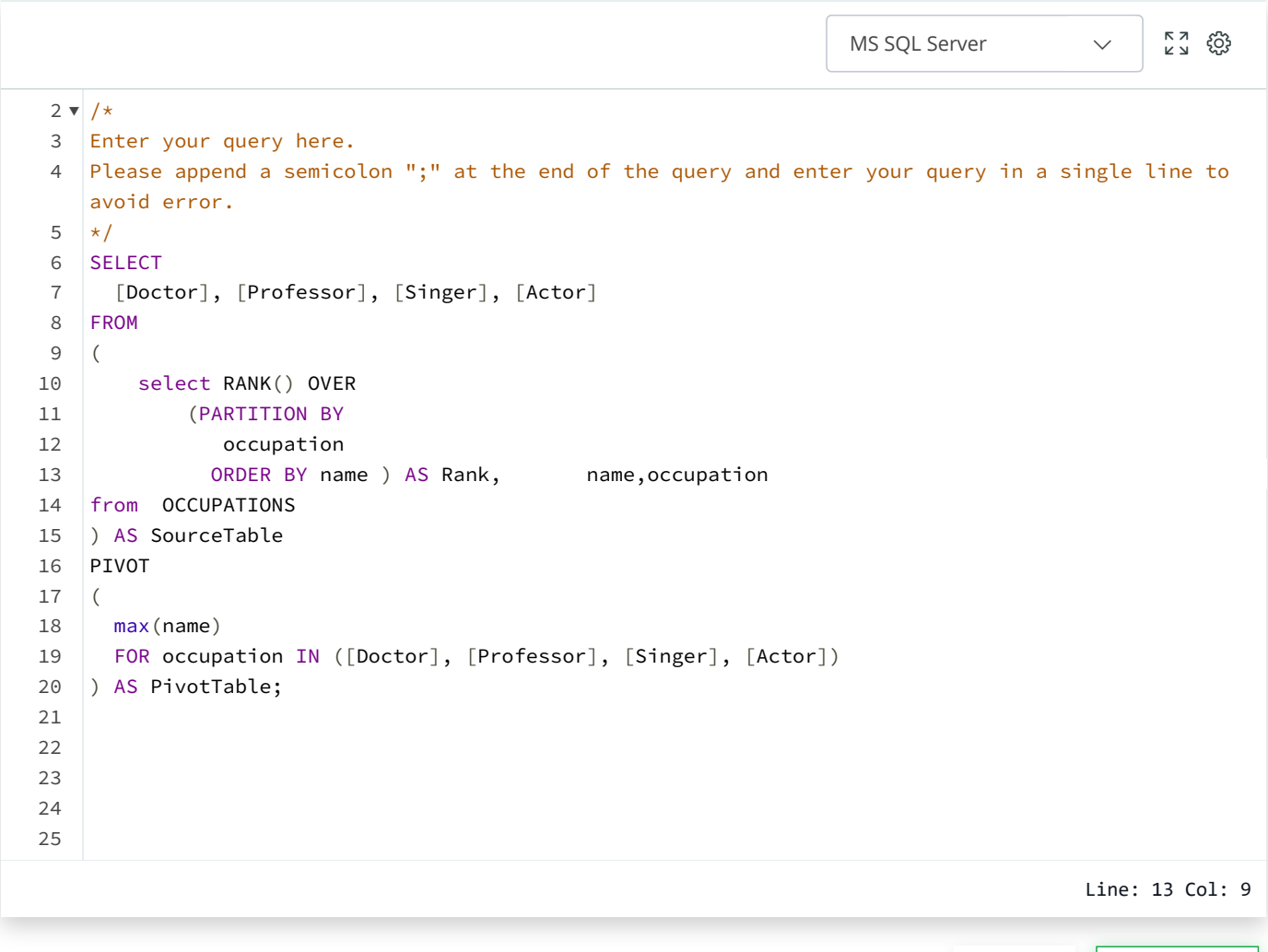

**Upload Code as File**

**Run Code Submit Code**

# **Congratulations!**

You have passed the sample test cases. Click the submit button to run your code against all the test cases.

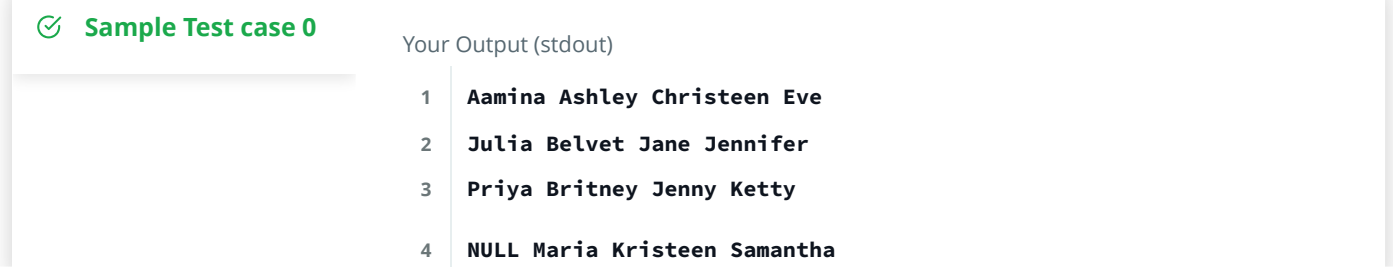

- **NULL Meera NULL NULL**
- **NULL Naomi NULL NULL**
- **NULL Priyanka NULL NULL**

[Blog](https://www.hackerrank.com/blog) | [Scoring](https://www.hackerrank.com/scoring) | [Environment](https://www.hackerrank.com/environment) | [FAQ](https://www.hackerrank.com/faq) | [About Us](https://www.hackerrank.com/aboutus) | [Support](https://www.hackerrank.com/support) | [Careers](https://www.hackerrank.com/careers) | [Terms Of Service](https://www.hackerrank.com/terms-of-service) | [Privacy Policy](https://www.hackerrank.com/privacy)